## **Instructor Training Course Layout Customization**

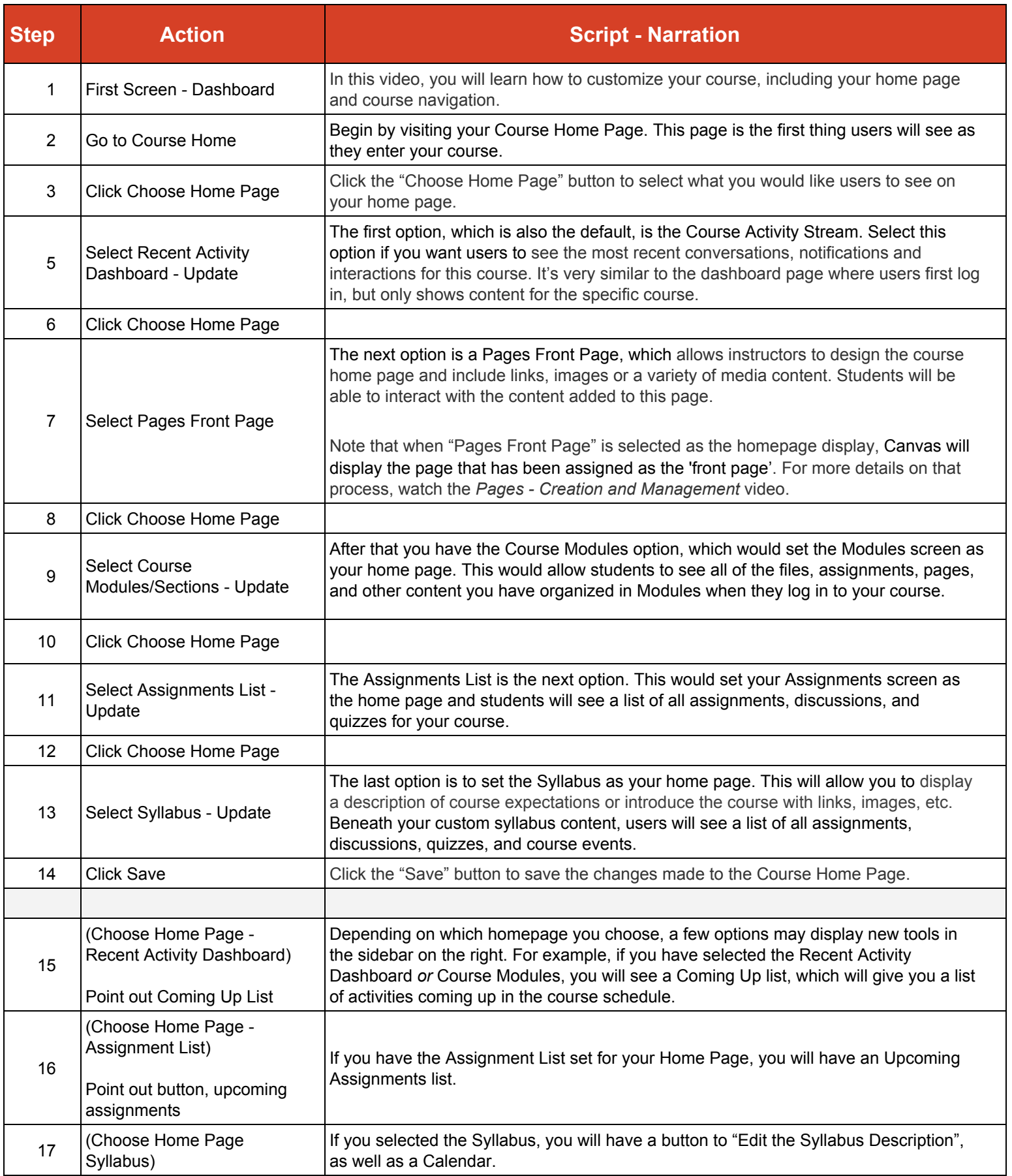

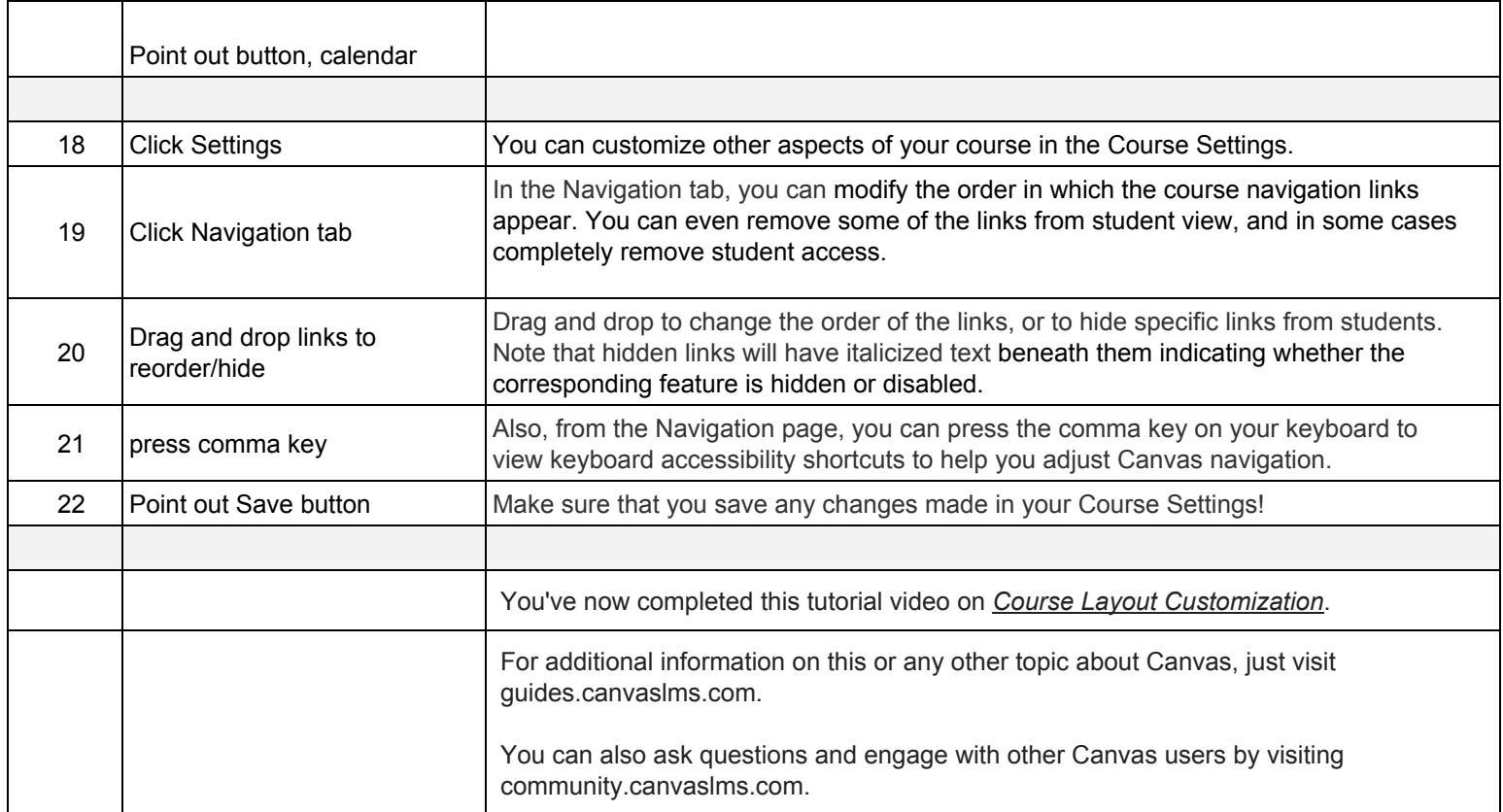